## C# 调用Smartbi服务器提供的方法示例

使用C#通过 HTTP JSON的方式,调用Smartbi服务器提供的所有方法。

JSON在C#中已有很多实现,具体可参[见http://www.json.org/。](http://www.json.org/)

本示例使用的是Json.NET([安装方法\)](http://jingyan.baidu.com/article/6fb756ecd2b051241858fbef.html),如下图:

- $\bullet$  C#:
	- fastJSON.
	- JSON\_checker.
	- · Javrock.
	- Json. NET LINQ to JSON.
	- $\bullet$  Lit $\overline{\text{ISON}}$ .
	- JSON for .NET.
	- $\bullet$  JsonFx.
	- ISON@CodeTitans
	- How do I write my own parser?
	- JSONSharp.
	- JsonExSerializer.
	- fluent-json
	- Manatee Json
	- FastJsonParser

## 1、核心示例代码:

Form1.cs

```
using System;
using System.Net;
using System.Windows.Forms;
using Newtonsoft.Json;
using Newtonsoft.Json.Linq;
using System.IO;
namespace HttpRequestTest
{
     public partial class Form1 : Form
     {
         public Form1()
         {
             InitializeComponent();
 }
         private void button1_Click(object sender, EventArgs e)
\left\{ \begin{array}{ccc} 1 & 1 & 1 \\ 1 & 1 & 1 \end{array} \right\} CookieContainer cookieContainer = new CookieContainer();
             String serviceUrl = "http://localhost:8060/smartbi";
            Object ret = RemoteInvoker.invokeMethod(cookieContainer, serviceUrl, "UserService", "login", new
String[] { "admin", "manager" });
             if (ret.ToString().Equals("True"))
\{ MessageBox.Show("");
 }
             else
             {
                 MessageBox.Show("");
                 return;
 }
            // ID("\\\SQL\SQL")
             String bizViewId = "I2c94907127855da201278df551b62602";
             // ID
             String paramId = "OutputParameter.I2c94907127855da201278df551b62602._";
             // 
             String paramValue = ",,,,";
```

```
 //
            JObject pobj = new JObject();
            pobj["id"] = paramId;
            pobj["value"] = paramValue;
            JArray arr = new JArray();
            arr.Add(pobj);
            //
            String paramsJsonArrStr = JsonConvert.SerializeObject(arr);
            // 
            int rowsPerPage = 2;
            // 
            Boolean getTotalRows = true;
            JObject obj = (JObject)RemoteInvoker.invokeMethod(cookieContainer, serviceUrl, 
"BusinessViewService",
                "openLoadDataView", new Object[] { bizViewId, paramsJsonArrStr, rowsPerPage, getTotalRows });
            String loadDataClientId = (String)obj["clientId"];
            int totalRows = (int)obj["totalRowCount"];
            JArray fieldNames = (JArray)obj["fieldNames"];
            // JArray fieldTypes = (JArray)ret["fieldTypes"]; 
            String fNames = "";
           for (int i = 0; i < fieldNames. Count; i++)
\{ fNames += fieldNames[i].ToString() + "\t";
 }
            textBox1.AppendText(fNames + "\n");
           int pages = totalRows / rowsPerPage + (totalRows % rowsPerPage == 0 ? 0 : 1);
           for (int pageNum = 0; pageNum < pages; pageNum++)
\{ JArray pageData = (JArray)RemoteInvoker.invokeMethod(cookieContainer, serviceUrl, 
"BusinessViewService",
                    "loadViewData", new Object[] { loadDataClientId, pageNum });
               for (int j = 0; j < pageData.Count; j++)\{ String line = "";
                    JArray rowData = (JArray)pageData[j];
                   for (int k = 0; k < rowData.Count; k++)
\{ line += (String)rowData[k] + "\t";
 }
                    textBox1.AppendText(line + "\n");
 }
 }
            RemoteInvoker.invokeMethod(cookieContainer, serviceUrl, "BusinessViewService", 
"closeLoadDataView", new Object[] { loadDataClientId });
        }
        private void button2_Click(object sender, EventArgs e)
\left\{ \begin{array}{ccc} 1 & 1 & 1 \\ 1 & 1 & 1 \end{array} \right\} CookieContainer cookieContainer = new CookieContainer();
            String serviceUrl = "http://localhost:8060/smartbi";
            Object ret = RemoteInvoker.invokeMethod(cookieContainer, serviceUrl, "UserService", "login", new 
String[] { "admin", "manager" });
            if (ret.ToString().Equals("True"))
\{ MessageBox.Show("");
 }
            else
\{ MessageBox.Show("");
                return;
 }
            String resid = "I2c94908d162343520116234cb928003d";
            JObject reportRet = (JObject)RemoteInvoker.invokeMethod(cookieContainer, serviceUrl, 
"ClientReportService", "openQuery", new String[] { resid });
            JObject reportBean = (JObject)reportRet["reportBean"];
            String clientId = (String)reportRet["clientId"];
            String downloadURL = serviceUrl + "/vision/ExportServlet?delimiter=,&type=EXCEL2007&clientId=" + 
clientId;
           FileStream stream = new FileStream(@"E:\11.xlsx", FileMode.OpenOrCreate, FileAccess.Write);
            RemoteInvoker.InvokeDownload(cookieContainer, downloadURL, "post", stream);
            stream.Close();
            RemoteInvoker.invokeMethod(cookieContainer, serviceUrl, "ClientReportService",
```

```
"removeFromSession", new String[] { clientId });
         }
     }
}
```
RemoteInvoker.cs

```
using System;
using System.IO;
using System.Net;
using System.Text;
using Newtonsoft.Json;
using Newtonsoft.Json.Linq;
using System.Net.Cache;
namespace HttpRequestTest
{
     public class RemoteInvoker
     {
          public static String encode = "UTF-8";
          public static void setEncode(String settingEncode)
          {
              encode = settingEncode;
          }
          public static Object invokeMethod(CookieContainer cookieContainer,
                   String serviceUrl, String serviceName,
                   String methodName, Object[] methodParams)
          {
               String paramInfo = JsonConvert.SerializeObject(methodParams);
              return RemoteInvoker.invokeBIOfficeRMIService(cookieContainer, serviceUrl, serviceName, 
methodName, paramInfo);
 }
          public static Object invokeBIOfficeRMIService(CookieContainer cookieContainer,
              String serviceUrl, String serviceName,
              String methodName, String paramInfo)
\left\{ \begin{array}{ccc} 0 & 0 & 0 \\ 0 & 0 & 0 \\ 0 & 0 & 0 \\ 0 & 0 & 0 \\ 0 & 0 & 0 \\ 0 & 0 & 0 \\ 0 & 0 & 0 \\ 0 & 0 & 0 \\ 0 & 0 & 0 \\ 0 & 0 & 0 \\ 0 & 0 & 0 \\ 0 & 0 & 0 \\ 0 & 0 & 0 \\ 0 & 0 & 0 & 0 \\ 0 & 0 & 0 & 0 \\ 0 & 0 & 0 & 0 \\ 0 & 0 & 0 & 0 \\ 0 & 0 & 0 & 0 & 0 \\ 0 & 0 & 0 & 0 & 0 \\ 0 & 0 & 0 & 0 & 0 WebResponse response = null;
              HttpWebRequest req = null;
               try
\{ byte[] bytes = Encoding.GetEncoding(encode).GetBytes(paramInfo);
                   String temp = Encoding.Default.GetString(bytes);
                   String requestURL = serviceUrl + "/vision/RMIServlet";
                   String postData = "className=" + serviceName + "&methodName=" + methodName
                       + "&params=" + paramInfo;
                   byte[] data = Encoding.GetEncoding(encode).GetBytes(postData);
                   req = (HttpWebRequest)HttpWebRequest.Create(requestURL);
                   req.CookieContainer = cookieContainer;
                   req.Method = "POST";
                   req.ContentType = "application/x-www-form-urlencoded";
                   req.ContentLength = data.Length;
                   Stream reqStream = req.GetRequestStream();
                   reqStream.Write(data, 0, data.Length);
                   reqStream.Close();
                   response = req.GetResponse();
                   Stream stream = response.GetResponseStream();
                   StreamReader sr = new StreamReader(stream, Encoding.GetEncoding(encode));
                   String result = sr.ReadToEnd();
                   JObject jsonObj = JObject.Parse(result);
                   if ((int)jsonObj["retCode"] == 0)
\{ return jsonObj["result"];
 }
 }
               catch
\{ }
               finally
\{
```

```
 response.Close();
            req.Abort();
 }
            return null;
        }
        public static void InvokeDownload(CookieContainer cookieContainer,
            String requestUrl, String method, byte[] data, Stream stream)
        {
            WebResponse wr = null;
            try
\{ var req = (HttpWebRequest)HttpWebRequest.Create(requestUrl);
                /* */
                req.CachePolicy = new HttpRequestCachePolicy(HttpRequestCacheLevel.NoCacheNoStore);
                req.Method = method;
                req.CookieContainer = cookieContainer;
                if (data != null)
\{ req.ContentType = "application/x-www-form-urlencoded";
                   Stream s = req.GetRequestStream();
                   s.Write(data, 0, data.Length);
                   s.Close();
 }
                wr = req.GetResponse();
                CopyStream(wr.GetResponseStream(), stream);
                req.Abort();
 }
            finally
            {
                try
\{ wr.Close();
 }
                catch
\{ }
            }
        }
        public static void CopyStream(Stream input, Stream output)
\left\{ \begin{array}{ccc} 1 & 1 & 1 \\ 1 & 1 & 1 \end{array} \right\}byte[] buffer = new byte[32768];
            while (true)
\{ int read = input.Read(buffer, 0, buffer.Length);
               if (\text{read} < = 0) return;
                output.Write(buffer, 0, read);
           }
       }
   }
```
2、运行效果:

}

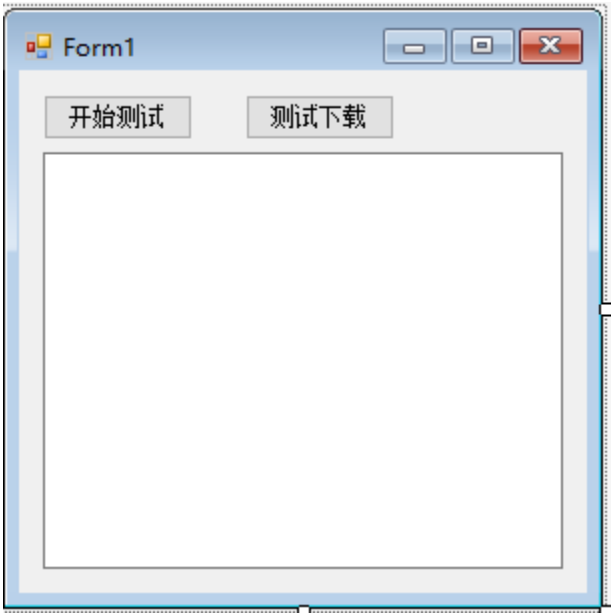

ಹಗ

## 3、示例工程(C#)源码:

 $\operatorname{HttpRequestTest}\xspace$ rar